ftx interest rates day trader signals traders web **x** 

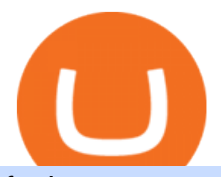

ftx interest rates day trader signals traders web xm global mt4 real account binance desktop download sh

FTX.US review 2022. Bankrate senior reporter James F. Royal, Ph.D., covers investing and wealth management. His work has been cited by CNBC, the Washington Post, The New York Times and more. Brian

. https://public.bnbstatic.com/image/cms/article/body/202107/86ad785f53258c96aee2cc7e457096ae.png|||A Complete Guide to Desktop App Keyboard Shortcuts ...|||1600 x 1038 FTX Earn Blockfolio

https://cdn3d.iconscout.com/3d/free/preview/ethereum-coin-3678200-3061793@0.png?w=0&h=1400&a mp;f=jpeg|||Free Ethereum Coin 3D Illustration download in PNG, OBJ or ...|||1312 x 1400

https://windows-cdn.softpedia.com/screenshots/Binance\_7.png||Download Binance 1.21.1 / 1.13.11|||1437 x 873

Overview: Best brokers for cryptocurrency trading in January 2022 Robinhood. Robinhood is a great option for buying cryptocurrency directly.

https://image.jimcdn.com/app/cms/image/transf/none/path/s2e2ea4a9b3965dd1/image/if221dcbc9ea9b85f/ver sion/1483871219/mt-hunter-template-mt4.png|||560# MT Hunter - Forex Strategies - Forex Resources ...|||1904 x 896

Sharekhan Trading Software Review, Download and Demo

Step 2. Now you will be prompted to select between Login with existing account /Open a demo account. On clicking either Login with Existing Account/Open a Demo Account, a new window opens. Enter XM in the search field. Click the XM.COM-Demo icon if you have a demo account, or XM.COM-Real if you have a real account.

Best Online Brokers For Buying And Selling Cryptocurrency In .

Trader Joe's Cuban Style Citrus Garlic Bowl is packed with marinated chicken thigh meat served over turmeric-seasoned rice, black beans, chopped plantains, peppers, and onions, tossed in a bright, citrus & garlic, mojo criollo sauce. Outside of the bowl, it just so happens to make a zesty and flavorful base for chicken tacos with a Cuban twist .

Download Sharekhan Mini Software Mobile,Sharekhan Trade Tiger, Trading Software, Nokia Sharekhan Mini,Sharekhan Mini for Mobile Opera. Register for courses through the Sharekhan app - Stay tuned to our trading offers on the Sharekhan app - Open demat account and start your trading experience in just a few clicks!

Coinbase is the biggest US cryptocurrency broker, offering over 70+ cryptocurrencies to its 68 million users. The features that make Coinbase one of the most popular brokers include a user-friendly platform, easy registration, multiple deposit options, and crime insurance cover against cybersecurity breaches.

Best 10 Cryptocurrency Brokers 2022 (Safe & amp; Legit Brokers)

Sharekhan Trade Tiger Download Advanced Version

https://g.foolcdn.com/editorial/images/545341/19\_01\_08-an-offshore-drilling-rig-\_gettyimages-901140746.jp g|||Shell: Don't Turn Your Back on Oil and Gas | The Motley Fool|||2121 x 1414

Delta is a great fit for beginners and professional users. The biggest selling point of the Delta app is that it gives you options to trade 7,000+ coins. The Delta crypto app also synchronizes your data so that you get multi-device access. The platforms dashboard also displays your trade portfolio, asset, and investment status. 6. eToro

Crypto Coin WalletFreewallet on the App Store

Gutscheine Review 2021 - Get a 20% Fee Discount - finscout.org

How to fix Invalid Account MT4 problem? - Forex Education

Technical Analysis of Stocks & amp; Commodities magazine is the savvy trader $\&\#39$ ; guide to profiting in any market. Every month, we provide serious traders with information on how to apply charting, numerical,

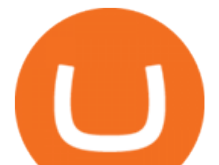

and computer trading methods to trade stocks, bonds, mutual funds, options, forex and futures. https://i0.wp.com/appsoftunlock.com/wp-content/uploads/2019/01/1837675921-1.jpg|||Download Tax Software For Mac|||1440 x 900

Any cryptocurrency that you have deposited on FTX as well as any fiat balance you may have on your account, will earn yield immediately after you have opted into the program. The first \$10,000 USD value in your deposit wallets will earn 8% APY. Amounts held above \$10,000 USD value (subject to market fluctuations) will earn 5% APY.

https://s3.amazonaws.com/iexplore\_web/images/assets/000/001/510/original/Festival\_du\_Voyageur-Sarah\_Br aun.jpg?1436801814|||Festival du Voyageur: A Festival for Travelers|||1191 x 816

https://iokanan.com/image/catalog/Projects/Binance/Binance\_Still\_1.jpg|||Binance Wallpaper - WallpaperCanyon - 5K Desktop ...|||2120 x 967

Usually, all the exchanges enable the users to invest in several coins; there are hundreds of exchanges where you can register easily. Some of the best platforms are Bittrex, Coinbase, Paxful, Robinhood, etc. There are a lot of things that would affect the choice of exchange, such as your location.

https://forex-station.com/download/file.php?id=3343404&mode=view||Forex Xm Forum - Forex Trading On Td Ameritrade|||1280 x 955

https://online.markets/wp-content/themes/marketsonline/assets/images/help-center/download-mt4-desk-img9. png|||How to Download MT4 on desktop? | Markets.Online|||1921 x 1040

https://i.pinimg.com/originals/44/9f/32/449f32d167ca015dbe0da252dcc14f01.png|||Forex Currency Strength Meter - forexdailyupdate||2560 x 1600

https://s3.amazonaws.com/tradingview/u/UUg3F5om\_big.png|||"ICHIMOKU KINKO HYO (THE BEST TREND INDICATOR)" by trader ...|||1810 x 920

Binance Mobile and Desktop Downloads - Use our Crypto Trading App for your phone or a desktop application to trade on your Mac or windows machine

Build a Crypto Portfolio - Buy Bitcoin & amp; Crypto Instantly

Download sharekhan trading software for pc for free (Windows)

https://i.redd.it/f8rs4zt8sz101.jpg|||Binance Desktop App Review & amp; Download Guide 2018|||1919 x 1040 Here are the most popular cryptocurrencies offered by cryptocurrency brokers: Etoro Bitcoin, Ethereum, Litecoin, Dash, Ethereum Classic, NEO and Ripple. Plus500 Bitcoin, Ethereum, Litecoin, Bitcoin Cash, Ripple, IOTA. AvaTrade Bitcoin, Ethereum, Ethereum Classic, Ripple, Dash, Bitcoin cash Litecoin, Monero and NEO.

Download Sharekhan Mobile App - medical-dolls.co

Patterns For Day Trading - Best Chart And Candlestick Signals .

So you may not be able to log in to your MT4 account during these days as your account cannot be connected in the off-hours of the market. OTHER REASONS FOR MT4 INVALID ACCOUNT. FOR LOGGING IN TO A REAL ACCOUNT. REASON 1: THE SERVER NUMBER IS WRONG. While opening the MT4 account, a Server Number was sent to you by email.

https://s3.tradingview.com/9/97b3KNJj\_big.png||DEFI Index, Completes Broadening-Wedge, Upcoming ...|||1814 x 823

https://forexbrokerslist.org/wp-content/uploads/2020/06/XM\_Logo.jpg|||XM Review 2021 - The Broker that Defines The Standards|||1920 x 1080

https://www.forexstrategieswork.com/wp-content/uploads/2016/08/Screen-Shot-2016-08-25-at-2.21.02-AM.p ng|||Download MetaTrader 4 Trading Platform Free for Mac and ...|||1196 x 1076

https://public.bnbstatic.com/image/cms/blog/20191031/591e62c9-8bc2-4e98-b187-ecf4895be1e9.png|||Binanc e Launches Futures Trading on its Android App ...|||1600 x 900

https://public.bnbstatic.com/image/cms/article/body/202101/0a8a620a24010decb5316dbe6b8c1d6d.png|||How to sell crypto on Binance P2P (Desktop) | Binance|||1600 x 844

https://c.mql5.com/3/124/InkedXM\_MT4\_LI.jpg|||Mt4 Xm - FX Signal|||1284 x 776 Margin Lending on FTX - Hourly Interest

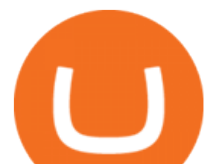

Binance cryptocurrency exchange - We operate the worlds biggest bitcoin exchange and altcoin crypto exchange in the world by volume

## **FTX**

https://lh3.googleusercontent.com/FCN0t17DbRwkN9bPWSYadttBHh-KC-GNELLGAL1QhTLd6EH69piVf WvpImy0XI4hbag=h900|||XM Review - Forex Guide Pro|||1280 x 881

https://copyinvestor.com/wp-content/uploads/2019/03/-3--XM-Live-Account.png||CopyInvestor.com ...|||1104 x 1112

Blockchain is among the most popular cryptocurrency apps, allowing its users to store, buy, and sell Bitcoin, altcoins and fiat currencies easily. According to Blockchain.com, the mobile app serves over 31M verified users, and since its launch in 2011, it has processed over \$1 Trillion in crypto transactions for users from over 200 countries.

About Sharekhan Trade Tiger Software. Sharekhan is one of the leading stock broking firms in the country. The first version of the trading terminal software of Sharekhan, Sharekhan Trade Tiger 1.0 was launched in the year 2007. That was the year when they decided to digitize their trading platform so more people can trade through Sharekhan.

https://cryptostec.com/wp-content/uploads/2021/05/Kraken-recension-1.jpg||Kraken recension - Crypto exchange| Altcoin handel ...|||1792 x 1792

Webtrader

https://bitcoinist.com/wp-content/uploads/2019/11/7th-November-7-e1573137628505.jpg|||Binance Wallpaper / Bnb Record Breaking February Thanks To ...|||1920 x 1200

https://www.xm.com/wp-content/uploads/2021/08/AUDUSDDaily-2.png|||Technical Analysis AUDUSD on the sidelines for another ...|||1690 x 827

https://www.xm.com/wp-content/uploads/2021/05/EURUSDDaily.png|||Technical Analysis EURUSD indecisive near Februarys high|||1686 x 888

https://images.cointelegraph.com/images/1434\_aHR0cHM6Ly9zMy5jb2ludGVsZWdyYXBoLmNvbS9zdG9y YWdlL3VwbG9hZHMvdmlldy9lZmY2ZmVkMDA2NjhjMTVmYzRlMjlkMDNjM2JkMmVjNy5qcGc=.jpg|| |Trust Wallet de Binance lanza una aplicación de escritorio ...|||1434 x 955

Download Tax Profit and Loss report Sharekhan - Learn by Quicko

Sharekhan allows you to download your Profit and Loss Report online. It is the same as a Tax P& L report, and it is an essential document to calculate taxes on trading income. Traders have a Trading Statement that consists of a list of transactions undertaken by the person in various segments during a specific period.

https://public.bnbstatic.com/image/cms/blog/20200821/367bd465-4a59-4295-8a26-4f7fc0654dc7.png|||Binanc e Weekly Report: Saving Crypto | Binance Blog|||1600 x 900

Sharekhan: Share Market App Apps on Google Play

https://wallpaperaccess.com/full/5851952.png|||Binance Wallpapers - Top Free Binance Backgrounds ...|||1600 x 900

http://xm-rebate.com/wp-content/uploads/2017/04/xm-fast-execution.jpg|||XM REBATE GLOBAL LAYANAN CASHBACK 80% DARI XEMARKET|||1920 x 1080

https://lh6.googleusercontent.com/proxy/YCMaQ4iQc5ub81OgtEer7PE3ejaE\_hvgcpK2TYRq7EB5k0Enzle SwTykXJ3ofmALMT0K5wwq9JPyA0YoClzk\_JGXKH9kTbNxWQ0Ooga6-MQVXyuOKriaXYkv5WreIWn 4cOiolJz06F6llg=s0-d|||Forex Xm Demo - Forex Ea Based On Moving Average|||1231 x 1120

Some of the best cryptocurrency brokers are Interactive Brokers, Coinbase and eToro. Many people believe that cryptocurrencies are the future of finance. When youre ready to leap into crypto,.

https://uploads.carandclassic.co.uk/uploads/cars/bmw/11394754.jpg|||2015 BMW 650i MSport Individual Convertible V8 Twin Turbo ...|||1200 x 900

http://namemix.weebly.com/uploads/1/2/6/7/126722856/514514757.png|||Mac App Store 10.6 Download namemix|||1100 x 1100

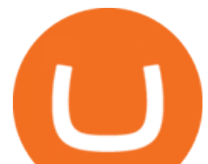

https://cdn.wallpapersafari.com/21/30/osKJcd.png||[34+] Binance Wallpapers on WallpaperSafari|||1920 x 1080

Members Area Login - XM.COM

https://taniforex.com/wp-content/uploads/2019/06/Graphic1-16.jpg|||Price action Forex Trading tutorial | Best time frame for ...|||2575 x 1413

Launch MT Web Terminal MetaTrader WebTerminal has realtime quotes, fully functional trading (including one-click trading), charts with 9 timeframes and analytical objects. Trading and analytical features can now be be accessed from a web browser! The web platform is a modern retina-ready HTML5 application with proprietary charting engine.

FTX.com - The Official Site - FTX - FTX is the Future

TRADER&#39:S WEB

https://defkey.com/content/images/program/binance-1.9.1-desktop-app-2020-12-21\_07-21-35-original-size.pn g|||Binance 1.9.1 (Desktop app) keyboard shortcuts defkey|||2160 x 1317

Tap the gear icon at the top right of your screen. Tap Settings. Tap Profile. Tap Staking assets. Tap the button that says Disable. You have now requested FTX US to un-stake your assets, and the amount of crypto you staked and any rewards earned from staking (or the cash bonus amount during the beta period) will be credited to your FTX US .

https://uploads.carandclassic.co.uk/uploads/cars/mini/11201945.jpg|||1990 Mini ERA Turbo For Sale | Car And Classic||1200 x 900

Videos for Crypto+coin+apps

https://uploads.carandclassic.co.uk/uploads/cars/zil/11535826.jpg|||1980 For sale ZIL-114, ZIL-115, ZIL-111a For Sale | Car ...|||1080 x 1080

https://static.independent.co.uk/s3fs-public/thumbnails/image/2018/05/04/15/bitcoin-price-latest-news-update. jpg|||Bitcoin price rise baffles Wolf of Wall Street as ...|||2500 x 1666

Can not login to MT4. What to do when invalid account is shown

15 Best Cryptocurrency Brokers 2022 - Comparebrokers.co

https://i.pinimg.com/originals/a4/67/91/a4679110a0a7bbec001f4a9d36fcedda.jpg||Sentiment Trader Mt4|||1920 x 1350

Download TRADETIGER Sharekhan

FXFX225IPO

Ready To Trade Options? - 5 Winning Options Strategies

https://camo.envatousercontent.com/f60b3e5f278ff89f4075427da5b90c9e3ce8e1f0/68747470733a2f2f777777 2e7261696e696e666f746563682e696e2f4173736574732f696d672f636f646563616e796f6e2f50726f64756374 362f332e706e67|||[Download] Crypto Wallet UI- Flutter App | Android iOS ...|||1400 x 1833

https://blog.desdelinux.net/wp-content/uploads/2021/05/binance-como-instalar-app-escritorio-binance-gnu-lin ux-imagen-pantallazo-5-blog-desdelinux.png|||BINANCE: How to install the Binance Desktop App on Linux ...|||1366 x 768

Binance Desktop. 3. Ad. Added. . Take screen capture with further edit, download or text adding. Free Screen Recorder. Scrnli Screenshot & amp; Screen Video Recorder .

5 Best Cryptocurrency Trading Apps in January 2022

Crypto.com Wallet App covers all your basic cryptocurrency needs: - Buy crypto AT TRUE COST, no fees, and no hidden spread markups. - Buy Bitcoin (BTC), Shiba Inu (SHIB), Dogecoin (DOGE), Ether.

Ftx offers Lending where we can lend out crypto to maintain an interest rate. As with the below diagram at this time we can see funding rates are exceedingly high. Its very easy to buy on average and stake through this method to increase exposure and allow us to build a larger position over a short period of time.

https://online.markets/wp-content/themes/marketsonline/assets/images/help-center/download-mt4-desk-img11 .png|||How to Download MT4 on desktop? | Markets.Online|||1921 x 1040

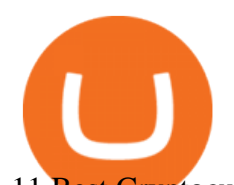

11 Best Cryptocurrency Apps in 2022 - MoneyMint Day+trader+signals - Image Results Binance Futures Now Available on Desktop App Binance Support https://www.optioninvest.net/wp-content/uploads/2019/03/XM-Demo-Account-Option-Invest.jpg|||Xm Mt5 Demo|||1912 x 1204 http://www.roboforex.com/files/filemanager/image/site/metatrader.png|||Collegue and Forex: mt4|||1366 x 768 https://thumbs.dreamstime.com/z/black-circle-icons-cryptocurrency-symbols-vector-icon-set-cryptocurrencymining-pools-digital-currency-exchange-black-109757095.jpg|||Black Circle Icons With Cryptocurrency Symbols. Icon Set ...|||1300 x 1390 5.5% Interest Paid Monthly - Principal Protection FTX App Staking - US Blockfolio Videos for Binance+desktop+download https://cdn.wallpapersafari.com/43/19/IJ2xmF.png||[34+] Binance Wallpapers on WallpaperSafari|||1920 x 1080 Hercules.Finance is a financial education website powered by a team of Financial Specialists and IT experts, mainly introduce solutions of Forex, CFD and Commodity Investment, and a number of Payment Services. 301 Moved Permanently. nginx Download sharekhan trading software for pc for free. Business software downloads - TradeTiger by Sharekhan Limited and many more programs are available for instant and free download. https://fxmedia.s3.eu-west-1.amazonaws.com/featured\_images/5c13a3dfc6ca41544791007.jpeg|||The Best Forex Trading Strategies That Work|||1440 x 810 Online Trading Day Trading Signals - When to Buy and Sell - Get Free Access Most Powerful Trade Alerts - Forex Trading Strategies Use your MT4/MT5 real account number and password to log in to the Members Area. MT4/MT5 ID (Real Account)

https://coins-mag.com/wp-content/uploads/2021/06/bitcoin-mining-ca.jpg||Hut 8 Mining, the Canadian bitcoin miner, lands on the US ...|||1488 x 840

Videos for Day+trader+signals

Spot Margin Trading Explainer FTX Exchange

https://www.forexbrokerslab.com/wp-content/uploads/2020/02/xm-trading-review.png|||XM Forex Review | Check Out XM No Deposit Bonus and ...|||1920 x 1080

Webtrader

XM MT4 Multiterminal

https://www.forexstartup.net/wp-content/uploads/2016/08/open\_account\_broker\_xm\_s\_01-min.png||| XM Global 1 USER ...|||1165 x 797

Best Crypto Apps. 1. eToro. Download: eToro for Android | iOS (Free) eToro is a great app all-around, but beginners get a few helpful features that stand out. This . 2. Gemini. 3. Coinbase. 4. Voyager. 5. Crypto Pro.

Look for a broker that has a good track record/longevity in the market so that your strategy is your primary concern for navigating the markets. The top rated Cryptocurrency broker is eToro . Established in 2007, and in operation for 14 years eToro have a head office in Cyprus, UK. eToro is regulated.

Download Binance - Buy, trade, and sell crypto assets from the comforts of your computer $&\#39$ ; desktop with the help of Binance's official Windows application

We offer a range of over 55 currency pairs and CFDs on precious metals, energies and equity indices with the most competitive spreads and with the no rejection of orders and re-quotes execution of XM. Risk Warning: Trading on margin products involves a high level of risk. Access the global markets instantly with the XM

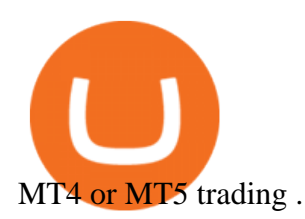

The MT4 based XM Multiterminal allows the simultaneous management of more than 100 trading accounts from one single platform for forex, CFDs and futures. 6 Asset Classes - 16 Trading Platforms - Over 1000 Instruments. DOWNLOAD SHAREMOBILE - Sharekhan https://blog.desdelinux.net/wp-content/uploads/2021/05/binance-como-instalar-app-escritorio-binance-gnu-lin ux-imagen-pantallazo-4-blog-desdelinux.png|||BINANCE: How to install the Binance Desktop App on Linux ...|||1366 x 768 Welcome to Trader Joe's! https://uploads.carandclassic.co.uk/uploads/cars/toyota/12001333.jpg|||1995 Genuine Low mileage Toyota Corolla 3 door (e100) with ...|||1200 x 799 Download - Binance MetaTrader Web Terminal - Trader's Way https://www.lifewire.com/thmb/wfLPPoUrIn8BmIRZjAuuAhT\_rSg=/1920x1080/filters:fill(auto,1)/tron-crypt o-currency-5c7632eb46e0fb0001edc740.jpg|||What is Tron and Tronix TRX?|||1920 x 1080 https://www.investopedia.com/thmb/lR79ZBTHyylTCNk-YIkNT1pfmCY=/4979x2639/filters:fill(auto,1)/Get tyImages-971246714-5c732ca5c9e77c00010d6c38.jpg|||Apple (AAPL) in Talks With Hyundai About Electric Cars|||4979 x 2639 Android MT4 Platform: Trade Forex on MT4 on your Android - XM FTX Official Site - FTX - Login - Buy, Sell - FTX https://cdn.vox-cdn.com/thumbor/d76W04UjfjDM1rjGgwpW1fI4oAU=/0x0:8000x4501/1200x800/filters:foc al(3360x1611:4640x2891)/cdn.vox-cdn.com/uploads/chorus\_image/image/64021680/XpzcVnoQ.0.png|||Face book confirms it will launch a cryptocurrency called ...|||1200 x 800 Options Trading Made Easy - Beginner's Guide To Trading https://www.adigitalblogger.com/wp-content/uploads/Screenshot-23-compressed-4.jpg|||Should You Invest in ICICI Bank? Q1 net profit up by 36% ...|||1878 x 982 https://i.pinimg.com/originals/b9/21/14/b92114d251928b63dc6ad5ffef6f9a35.jpg|||Get Forex Trading Education From Gomarket Forex Traders ...|||1440 x 810 https://defkey.com/content/images/program/binance-1.9.1-macos-app-2020-12-22\_07-44-07-original-size.png| ||Binance 1.9.1 (macOS app) keyboard shortcuts defkey|||1803 x 1093 https://2.bp.blogspot.com/-sPm89hmbj5w/UY4bomUFkUI/AAAAAAAAArE/yPK0X2HVRfs/s1600/CCF050 22013\_00001.jpg|||~ BestInvestingClub.com|||1600 x 1228 FTX.US Review 2022 Bankrate We would like to show you a description here but the site wont allow us. https://c.mql5.com/3/303/XM\_MT4\_Error.jpg|||MQL4 Market: failed download product [500] - Stocks News ...|||1920 x 1080 Best Crypto Apps for January 2022 Bezinga https://blog.decisionmakerbd.net/wp-content/uploads/sites/2/2020/04/Three-white-soldiers-1024x790.png|||16 candlestick patterns every trader should know ...|||1024 x 790 FTX US is a US licensed cryptocurrency exchange that welcomes American users. You're accessing FTX from the United States. You won't be able to use any of FTX.com's services, though you $&\#39$ ; re welcome to look around the website. http://www.theworldforexclub.com/wp-content/uploads/2015/07/profitability\_1.jpg|||Sales Forex Flash Trader - World Forex Club|||5315 x 4782 https://1.bp.blogspot.com/-ACLNKEZj7aY/Xnyxh-qA9SI/AAAAAAAAAQM/cepO8ZOYCAYrKp10IC4KO o7R\_TWWki1aACLcBGAsYHQ/s1600/XM%2Bpayment%2Bproof.jpg|||How To Trade Bitcoin On Xm Language:en / XM Adds Bitcoin ...|||1366 x 768 https://g.foolcdn.com/editorial/images/525132/bitcoin-cryptocurrency-digital-ethereum-dollar-gold-investmen Page 6

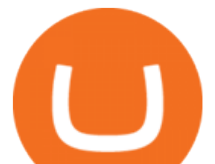

t-getty.jpg|||Bitcoin Is Back, but Should You Really Care? | The Motley Fool|||2119 x 1415

https://wallpaperaccess.com/full/5851955.png|||Binance Wallpapers - Top Free Binance Backgrounds ...|||1600 x 900

https://cexcashback.com/wp-content/uploads/2-1536x826.png|||Binance Desktop App Review CexCashBack|||1536 x 826

https://www.compareforexbrokers.com/wp-content/uploads/2020/06/XM-Review-MT4-and-MT5-2048x863.j pg|||XM Review For 2020: Are This Market Markers Accounts For You|||2048 x 863

Fellow Binancians, Futures trading is now available on the latest version of our Desktop App (Windows, Linux & amp; Mac). Users can now directly login to their Binance account on our Desktop App and begin trading futures. Click here to download and install the latest version of the Binance Desktop App. Thanks for your support! Binance Team. 2020/10/26.

XMs MT4 app is upgraded version regularly. Old version of MT4 can not be used. The MT4 software update announcement from XM Group will be sent to users through email. How to resolve when the server number is not available in the server list at log-in; Cause 4: Wrong password. When opening your XM Group account, you need to use the password .

https://cryptostec.com/wp-content/uploads/2021/06/Investeerimine-aktsiatesse-1.jpg|||Investeerimine aktsiatesse - täielik juhend algajale ...|||1785 x 1190

https://coinsutra.com/wp-content/uploads/2018/03/Binance-Mac-app-review.jpg|||Binance Desktop App Review & amp; Download Guide 2018||2554 x 1384

Conveniently deposit, withdraw and maintain your cryptocurrencies in the Binance.US multi-asset crypto wallet with industry-leading security. Trade Over 50 Cryptocurrencies Trading variety right at your fingertips. 11 Best Crypto Apps Of 2021 ZenLedger

https://www.forexexplore.com/images/PrimeXBT-Review.png|||How To Trade Bitcoin On Xm Language:en / Xm Corretora The ...|||1649 x 868

IBKR WebTrader Interactive Brokers LLC

Disclaimer:- Application performance may vary in recommended context upon paralelly running application like chorme, word excel & amp; other trading applications, also how many instance of each feature/window user kept open at particular moment in Tradetiger In recommended context user will get smooth experience if he/she opens Max. 5 market watch (50 Stocks on each), Max. 10 Marketdepth, Max. 5 .

This is the first testimonial I have ever done. I came on here last year starting trading earnings. Watching traders grow from the start has been fun to watch. I want to thank @Danny for everything he has done that made me a better trader and by using his support and resistance strategy I have been able to day trade successfully so far.

Trade Alert APIs from Cboe - Trade Alert APIs - cboe.com

How to fix Invalid account/no connection error on MT4 and .

Kraken is a top crypto trading exchange offering the largest altcoins by market cap. Review Trade over 50 crypto pairs on an extensive list of popular and emerging digital currencies. Review Webull offers trading on popular cryptos such as Bitcoin against the US Dollar. Review Trade a handful of the top cryptos at Quotex. Review

Day trading crypto Telegram signals will allow you to concentrate solely on fixing results and .

https://s.yimg.com/uu/api/res/1.2/gyGYhy.TDuoqxa.agdoMug--~B/aD05NjA7dz0xMjgwO2FwcGlkPXl0YW NoeW9u/https://media.zenfs.com/en-US/coindesk\_75/a9331c85226c1262961dfe96b02c5d8d|||Paxos

Tokenized Gold Futures Are Now Trading on FTX Exchange|||1280 x 960

https://coinhauler.com/wp-content/uploads/2022/01/1200\_aHR0cHM6Ly9zMy5jb2ludGVsZWdyYXBoLmN vbS91cGxvYWRzLzIwMjItMDEvYmIwNDU4YWItOTFkYy00ZTMyLTk5OGYtODRkZDllZmRkMDE0L mpwZw.jpg|||Bitcoin price bounces to \$41.5K, but derivatives data ...|||1160 x 773

https://cdn.stockbrokers.com/uploads/duhkkuv/XM-MT4-desktop-platform.PNG|||XM Group Review: 3 Key Findings for 2020 - ForexBrokers.com|||1366 x 768

Sharekhan Trade Tiger Download Advanced Version

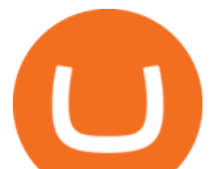

https://blog.desdelinux.net/wp-content/uploads/2021/05/binance-como-instalar-app-escritorio-binance-gnu-lin ux-imagen-pantallazo-6-blog-desdelinux.png|||BINANCE: How to install the Binance Desktop App on Linux ...|||1366 x 768

http://www.guitartraders.com/wp-content/uploads/2019/11/f1848-1.jpg|||Fender Mexico 2009 Classic Player Jaguar Special - GUITAR ...|||1200 x 800

https://lh3.googleusercontent.com/c2xY4jELtbzzXNu7h0MEZhzNyg85GypDRyip88MNk2D6xys\_gGA656iS cPzaxdDMdJw=h900|||Sharekhan - Android Apps on Google Play|||1600 x 900

https://www.backtestmarket.com/media/wysiwyg/InstallMT4.png|||Mt4 Xm Mac - Binäre optionen|||1084 x 892

Steps to download Sharekhan Trade Tiger Software: Visit Sharekhan website In top navigation tab, click  $&\#39$ ; Active Trader $&\#39$ ; Under the heading  $&\#39$ ; Other Important Things $&\#39$ ; click on  $&\#39$ ; Trade Tiger' Click the 'Download' button Sharekhan Trade Tiger Software Demo Sharekhan TradeTiger is designed for active traders.

Best for derivatives and best bonuses: Bybit. To summarize, the best crypto apps for beginners are Coinbase and eToro. The best for more experienced users are Binance, Kraken, and Bybit. For earning interest in cryptocurrencies, the best app is BlockFi, while Kraken and Binance are great options for staking.

https://www.topsharebrokers.com/images/broker-details/tradingbells-webtrading-advance-chart.png|||Trading Bells-Swastika Mobile|Desktop-NSE NOW,ODIN|Review 2021|||1917 x 910

The XM MT4 WebTrader provides instant online access to the global financial markets for trading on both demo and real accounts on both PC and Mac, with no rejection of orders and no re-quotes. Account Management.

Crypto.com - Buy BTC, ETH - Apps on Google Play

8 Best Cryptocurrency Brokers in 2022 Benzinga Crypto

https://taniforex.com/wp-content/uploads/2019/01/Graphic1-18.jpg|||Difference between reversal and continuation candlestick ...|||2615 x 1307

https://www.bestonlineforexbroker.com/wp-content/uploads/2019/07/xm-web-platform.png||Best Forex Broker - Forex Broker Alert|||1680 x 848

Technical Analysis of STOCKS & amp; COMMODITIES - THE TRADERS.

The Best Day Trading Signal |Rule of 3 Trade

https://www.mtt1970.com/images/UnionBankLetter.jpg|||Machine Tools Traders (Madras) - Corporate - Certificate|||1237 x 1749

https://totalcrypto.io/wp-content/uploads/2018/09/Binance\_mac.jpg||Binance\_Desktop App Review & Download Guide 2018|||1280 x 958

MetaTrader Web Trader

https://cdn.wallpapersafari.com/42/11/JDevNF.png|||Free download Completed and Upcoming Changes for Binance ...|||1600 x 900

New Users Get \$25 In Bitcoin - Get Started With Gemini

https://xbinop.com/wp-content/uploads/2017/09/mt4-on-mac-howto2.png||Mt4 Xm Mac - Binäre optionen|||1638 x 1300

https://img1.cgtrader.com/items/2545578/2f5a172e1a/doge-coin-3d-model-low-poly-obj-blend.jpg|||3D model VR / AR ready Doge Coin | CGTrader|||1200 x 1200

https://www.forexstrategieswork.com/wp-content/uploads/2017/09/The-Parabolic-Curve-Pattern-is-this-the-da ngerous-curve.jpg|||The Parabolic Curve Pattern is this the dangerous curve?|||1800 x 1114

http://www.topforexbrokeronline.com/static/picture/xmtradingaccounttypes.jpg|||XM - Forex & amp; CFD Trading on Stocks, Indices, Oil, Gold|||1197 x 809

Day trading patterns enable you to decipher the multitude of options and motivations from hope of gain and

ftx interest rates day trader signals traders web **x** 

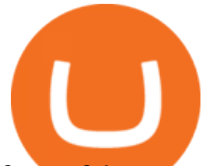

fear of loss, to short-covering, stop-loss triggers, hedging, tax consequences and plenty more. Candlestick patterns help by painting a clear picture, and flagging up trading signals and signs of future price movements. https://www.forexstrategieswork.com/wp-content/uploads/2016/08/Screen-Shot-2016-08-23-at-2.03.25-PM.p ng|||What is the MetaTrader 4 Trading Platform - Advanced Forex ...|||1640 x 1030

https://www.adigitalblogger.com/wp-content/uploads/IIFL-App-min.jpg|||IIFL App | PC, Mobile, Windows, iPhone, Download|||1920 x 1080

https://i.pinimg.com/originals/68/f1/fd/68f1fd172fd511a6f8162e0d3013ced5.png|||Pin on Forex Trading|||3812 x 2025

https://www.xm.com/wp-content/uploads/2021/08/GBPUSDDaily-1.png|||Technical Analysis GBPUSD slips to test 20-SMA; short ...|||1706 x 888

https://image.winudf.com/v2/image1/Y29tLnhtLmdsb2JhbC5jb3JwX3NjcmVlbl8yXzE1NDM5OTQ5NjFfM DU0/screen-2.jpg?fakeurl=1&type=.jpg|||Xm Mt5 Android|||1440 x 2560

https://cdn.wallpapersafari.com/40/11/n7LzxN.jpg||Free download BA Wallpapers on WallpaperDog [1920x1080 ...|||2048 x 1152

https://s3.tradingview.com/6/6DHEL5u8 big.png|||As you can see I'm a matic polygon fan. All targets ...|||1453 x 836

https://cdn.thinglink.me/api/image/731564499420577793/1240/10/scaletowidth|||Slave Trade-Charleston, South Carolina|||1200 x 871

Fidelity Investments - Fixed Income Strategies

binance.com - Buy/Sell Bitcoin, Ether and Altcoins

Best Cryptocurrency Broker for USA 2022 - Marketplace Fairness

https://blog.desdelinux.net/wp-content/uploads/2021/05/binance-como-instalar-app-escritorio-binance-gnu-lin ux-imagen-pantallazo-10-blog-desdelinux.png|||BINANCE: How to install the Binance Desktop App on Linux ...|||1366 x 768

MetaTrader 4, commonly nicknamed MT4, is a widely used electronic trading platform for retail foreign exchange, developed by the Russian software company MetaQuotes Software Corp, which is currently licensing the MT4 software to almost 500 brokers and banks worldwide.

Install the multi Crypto Blockchain Wallet powered by Freewallet to make secure transactions and keep your Bitcoin and other assets safe. Monitor the price of BTC, ETH, LTC, and 150+ coins and exchange them with almost any other cryptocurrency right in the blockchain app. With Crypto Wallet you can: Store 150+ cryptocurrencies in a secure single app. Buy gift cards with ANY cryptocurrency.

https://public.bnbstatic.com/20200613/b5224620-b532-4272-99e5-aec079bd2da4.png|||Binance App : My New Favorite Trading Setup Binance ...|||1612 x 836

https://s3.tradingview.com/x/xbMqQ4po\_big.png|||Raydium USD for FTX:RAYUSD by omer\_tips TradingView|||1402 x 842

5 Best Crypto Brokers (Our Reviews and Recommendations)

Binance Desktop

You can select from 3 types of day trading signals: Providers. These include both individual experts and companies distributingsuch notifications via their own websites, Telegram channels, or other communication means. Among the most trusted ones Zignaly, Learn 2 Trade, ForexSignals.com, AvaTrading, FXPremier.com; Pros:

https://blockchainsimplified.com/blog/a-brief-introduction-to-ico-initial-coin-offering/ico-initial-coin-offering -icoworking.jpeg|||A Brief Introduction to ICO Initial Coin Offering ...|||1280 x 800

Options Signals - Day Trading Strategies

Tradeweb Markets

Forex & amp; CFD Trading on Stocks, Indices, Oil, Gold by XM

https://uploads.carandclassic.co.uk/uploads/cars/monteverdi/11146860.jpg|||1970 Monteverdi 375/L High

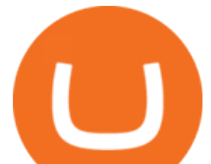

Speed For Sale | Car And Classic|||1200 x 900

https://cdn.wallpapersafari.com/25/77/QbK1mX.png|||Free download Binance Cryptocurrency Exchange CryptUnit ...|||1600 x 900

https://img.wallpapersafari.com/desktop/1440/900/33/35/5Lt8ZR.jpg|||Free download Binance 2020 New Year Message Building ...|||1440 x 900

Binance.US Buy & amp; Sell Crypto

FTX charges borrowers an additional fee; for borrowers, it ' already baked into the rates they see. See below for an explanation on how these are calculated. The interest rates are generally quoted in % per day (e.g. 0.05%/day); 1/24th of that is paid out on the hour.

265+ Best Day Trading Signals Groups on Telegram [2022 .

CONNECT WITH THE BINANCE DESKTOP APP Enhance Your Trading Experience Download now for refined performance and increased speed; a complement to your crypto trading needs. Available for Windows, MacOS, and Linux. Download Now To download, please visit this page on your desktop browser. Secure & amp; Effortless

https://hercules.finance/wp-content/uploads/2017/06/hotforex-bank-wire-transfer-card-withdrawal-fund-mt4 metatrader4-form.png|||Xm Forex Withdrawal Limit | Forex Fury Ea Download|||1138 x 855

Rule of 3 Day Trading Signal. The Rule of 3 is a day trading signal which is unique to the Diversified Trading Systems Eagle Trend Trader. But, even if you dont trade the DTS Eagle, it presents some interesting opportunities for day traders. What makes the Rule of 3-day trading signal so compelling is that it gives an early warning of a collapsing trend.

https://wallpaperaccess.com/full/5851942.png|||Binance Wallpapers - Top Free Binance Backgrounds ...|||1600 x 900

https://www.xm.com/wp-content/uploads/2021/08/USDJPY\_Daily\_040821.png|||Technical Analysis USDJPY dives at 10-week low; bearish bias|||1617 x 877

Best Crypto Apps For Beginners In 2022 - Coin Decimal

https://www.forexstartup.net/wp-content/uploads/2016/08/open\_account\_broker\_xm\_s\_07-min.png||| XM Global 1 USER ...|||1165 x 801

https://www.forexstartup.net/wp-content/uploads/2016/08/open\_account\_broker\_xm\_s\_02-min.png||| XM Global 1 USER ...|||1165 x 800

https://cdn2.benzinga.com/files/imagecache/1024x768xUP/jenna\_lee\_ourteam.jpg||Furniture Brands International, Inc. (NYSE:FBN) - Jenna ...|||1024 x 768

https://blog.desdelinux.net/wp-content/uploads/2021/05/binance-como-instalar-app-escritorio-binance-gnu-lin ux-imagen-pantallazo-1-blog-desdelinux.png|||BINANCE: How to install the Binance Desktop App on Linux ...|||1366 x 768

https://moneyhighstreet.com/wp/wp-content/uploads/2017/12/Bitcoin-logo.png|||Will BitCoin Collapse To \$6,000 Soon? | MoneyHighStreet.com|||1920 x 1893

IBKR WebTrader, Interactive Brokers HTML-based trading platform, offers an uncluttered, easy-to-learn trading interface with advanced trading features and tools.

https://2.bp.blogspot.com/\_QPZhyKNQuTM/S\_POB1lxsNI/AAAAAAAACPU/LHdOpq1LQIo/s1600/trade+t iger.JPG|||Fortune Hub: TRADE TIGER|||1366 x 768

- Register for courses through the Sharekhan app - Stay tuned to our trading offers on the Sharekhan app - Open demat account and start your trading experience in just a few clicks! - For an optimal experience demat and trading experience, download the Sharekhan app \*\*Official support for Lollypop(5.0) and above versions.

DOWNLOAD SHAREMOBILE. Download Sharekhan App. For iPhone. Download Sharekhan App. For Android. 022 25753200 / 022 25753500. Email- info@sharekhan.com.

Trades Signals Trades Signals

https://fxdailyreport.com/wp-content/uploads/2016/08/Asian-Red.jpg|||Common Factors that Influence Stock Prices|||1600 x 1067

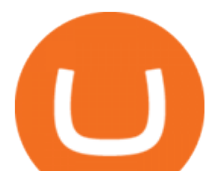

https://img4.goodfon.com/wallpaper/nbig/7/74/binance-exchange-fon-birzha-black.jpg||Binance Logo Black : Wallpaper Logo Black Fon Exchange ...|||1332 x 850

Access to a quicker, smarter and lighter Webtrader trading platform on both web and mobile devices

The some of the best crypto apps are eToro, Voyager, and BlockFi. The cryptocurrency markets are always open, so many investors use mobile apps to stay on top of market movements. The most common. www.binance.me

A day trading strategy must include entry and exit signals; in other words, when to get into a position and when to get out of it (request a demo on the right to get free access to an award winning signals software that will visually show you where to buy and sell).

https://repository-images.githubusercontent.com/289998260/b6930900-f2a0-11ea-8dcb-10d3d7450a44|||GitH ub - oddscenes/buck-net: Crypto dashboard UI ...|||1920 x 1080

https://blog.desdelinux.net/wp-content/uploads/2021/05/binance-como-instalar-app-escritorio-binance-gnu-lin ux-imagen-pantallazo-2-blog-desdelinux.png|||BINANCE: How to install the Binance Desktop App on Linux ...|||1366 x 768

https://www.thatsucks.com/wp-content/uploads/2019/09/XM-ss2-min.jpg|||How To Trade Bitcoin On Xm Language:en : Xm Forex And Cfd ...|||1029 x 804

MT4 WebTrader MT4 WebTrader Platform Forex WebTrader . - XM

www.binance.com

10 Best Cryptocurrency Apps for Beginners 2022

https://cdn2.benzinga.com/files/imagecache/1024x768xUP/images/story/2012/new-york-stock-exchange-1708 834\_1920\_2.jpg|||History Suggests Major Stock Market Volatility Following ...|||1024 x 768

Buy, Sell & amp; Store Bitcoin - Buy Bitcoin & amp; Crypto Instantly

Day Trading Signals and Indicators: An Overview for Beginners .

https://s3.tradingview.com/g/gVlPJm20\_big.png|||\$XRP for FTX:XRPPERP by CryptoMeliodas TradingView UK|||1888 x 1478

https://wallpaperaccess.com/full/5851947.png|||Binance Wallpapers - Top Free Binance Backgrounds ...|||1600  $x\,900$ 

https://wallpaperaccess.com/full/5851943.png|||Binance Wallpapers - Top Free Binance Backgrounds ...|||1920 x 1200

Top 5 Best Crypto Wallet Apps for Beginners eToro will be the best cryptocurrency app in 2022. Coinbase is the best cryptocurrency wallet for beginners. Binance is the best digital cryptocurrency trading wallet. Huobi is the best Bitcoin wallet for diversifying your assets. Kraken The Most .

Binance Desktop - Chrome Web Store

MetaTrader Web Trader . Loading .

Trading Platform TT, Free Download Sharekhan Trade Tiger, Trade Tiger. Sharekhan' STradeTiger was launched in 2007. Sharekhan Trade Tiger. Sharekhan Trade Tiger is one of the best terminal based trading application that can run on desktop. Lets have a look on Sharekhan Trade Tiger Review to know about its Features, Benefits & amp; Setup process.

Tradeweb Direct is the go-to source for financial advisory firms, RIAs, traders and buy-side investors who need fast, reliable execution for their fixed income trading needs.

Best Crypto Exchanges & amp; Brokers 2022 Comparison & amp; Reviews

Metatrader 4 MT4 MT4 Forex Platform MT4 Download - XM

Best for Beginners. CoinBase has been serving the cryptocurrency world for nearly a decade and with their incredible experience, they only continue to grow. This growth has led CoinBase to be one of the largest crypto brokers in the world. This leads to secure trading options you can trust.

Download Binance 1.30.1 / 1.13.15 - softpedia

https://cdn1.benzinga.com/files/imagecache/1024x768xUP/images/story/2012/95799630.jpg|||Adobe Systems Incorporated (NASDAQ:ADBE) - Will Piracy ...|||1024 x 768

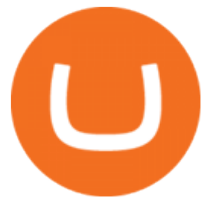

10 Best Cryptocurrency Apps (to Invest in 2021) - Gotechtor

https://www.xm.com/wp-content/uploads/2021/08/EURUSDDaily.png|||Technical Analysis EURUSD puts some breaks on sell-off ...|||1706 x 888

https://public.bnbstatic.com/image/cms/blog/20201010/9f748753-f598-4bd2-ab7d-7dcb0a7bbde1.png|||5 Reasons to Try the Binance Desktop App | Binance Blog|||1999 x 1190

*(end of excerpt)*